#### RuStuBS

Rust in der Betriebssystemlehre

#### 2024-03-15

#### Paul Bergmann

Friedrich-Alexander-Universität Erlangen-Nürnberg

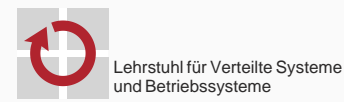

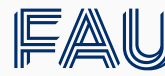

Friedrich-Alexander-Universität **Technische Fakultät** 

# Einleitung

#### Was ist StuBS

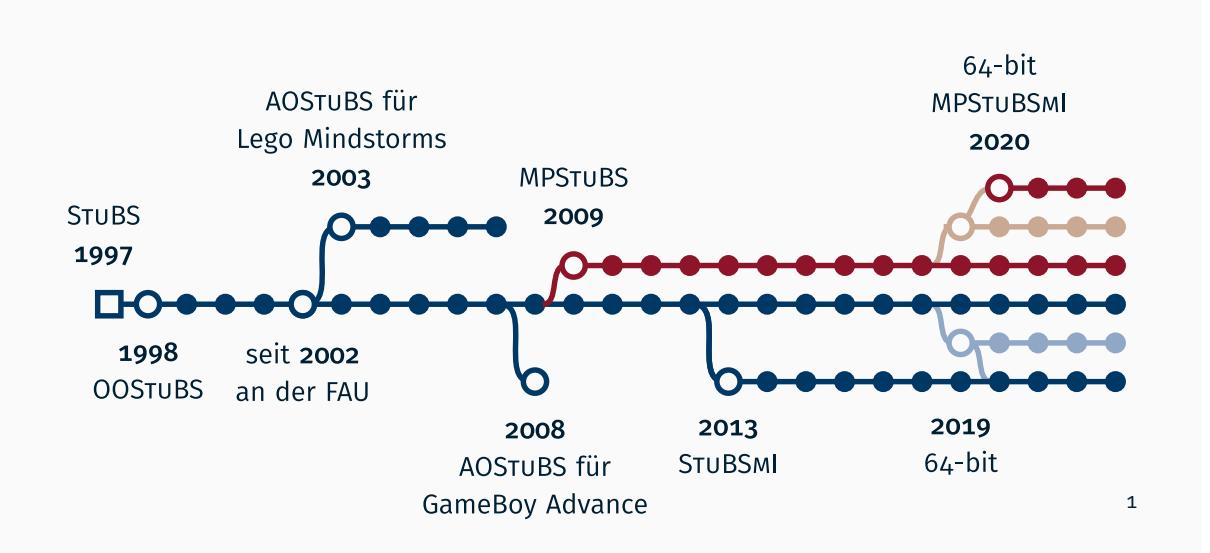

<sup>1</sup>Bernhard Heinloth. *Übung zu Betriebssysteme - Organisation*.

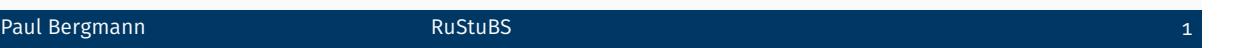

#### Was ist Rust

Eine seit 2010 entwickelte, systemnahe Programmiersprache

*Rust's rich type system and ownership model guarantee memorysafety and thread-safety* <sup>2</sup>

Unterteilung in *sichere* und *unsichere* Programmteile

<sup>2</sup>Rust Foundation. *The Rust Programming Language*. URL: https://www.rust-lang.org/ (besucht am 14. 02. 2024).

MPStuBS-Aufgaben 1-6 lösen

- MPStuBS-Aufgaben 1-6 lösen
	- Interruptbehandlung
	- Softwareinterrupts
	- Präemptives Multithreading
	- Passives Warten

- MPStuBS-Aufgaben 1-6 lösen
	- Interruptbehandlung
	- Softwareinterrupts
	- Präemptives Multithreading
	- Passives Warten
- *Ähnlich genug* zu C++ StuBS um an Lehre anzuknüpfen

- MPStuBS-Aufgaben 1-6 lösen
	- Interruptbehandlung
	- Softwareinterrupts
	- Präemptives Multithreading
	- Passives Warten
- *Ähnlich genug* zu C++ StuBS um an Lehre anzuknüpfen
- Wenig unsafe Code

# Übersicht

- 1. Einleitung
- 2. Übersetzungsprozess
- 3. Typische Studentische Fehler
- 4. Fazit

Übersetzungsprozess

```
bool Watch::windup(uint32_t us) {
   uint64_t tmp_ticks = (LAPIC::TICKS_PER_MS * us) / 1000;
   uint32_t tmp32_ticks = static_cast<uint32_t>(tmp_ticks);
    // Calculate LAPIC timer divider
    for (int divider = 1; divider <= 128; divider *= 2) {
       // Check for overflow
        if (tmp_ticks == static_cast<uint64_t>(tmp32_ticks)) {
           // ...
           return true;
        }
        tmp\_ticks /= 2;
        tmp32_ticks = static_cast<uint32_t>(tmp_ticks);
    }
   return false;
}
```

```
bool Watch::windup(uint32_t us) {
   uint64_t tmp_ticks = (LAPIC::TICKS_PER_MS * us) / 1000;
   uint32_t tmp32_ticks = static_cast<uint32_t>(tmp_ticks);
    // Calculate LAPIC timer divider
    for (int divider = 1; divider <= 128; divider *= 2) {
        // Check for overflow
        if (tmp_ticks == static_cast<uint64_t>(tmp32_ticks)) {
           // ...
           return true;
        }
        tmp\_ticks /= 2;
        tmp32_ticks = static_cast<uint32_t>(tmp_ticks);
    }
    return false;
}
```

```
bool Watch::windup(uint32_t us) {
   uint64_t tmp_ticks = (LAPIC::TICKS_PER_MS * us) / 1000;
    uint32_t tmp32_ticks = static_cast<uint32_t>(tmp_ticks);
    // Calculate LAPIC timer divider
    for (int divider = 1; divider <= 128; divider *= 2) {
       // Check for overflow
        if (tmp_ticks == static_cast<uint64_t>(tmp32_ticks)) {
           // ...
           return true;
        }
        tmp\_ticks /= 2;
        tmp32_ticks = static_cast<uint32_t>(tmp_ticks);
    }
   return false;
}
```

```
pub fn windup(period: Duration) -> Result<(), WindupError> {
   let ticks_ms = timer::ticks_per_ms() as u128;
   let mut tmp_ticks = (ticks_ms * period.as_micros()) / 1000;
   let mut divider_u8 = 1u8;
   while let Some(divider) = timer::Divider::try_get(divider_u8) {
       // Check for overflow
       if let 0k(tmp_ticks_u32) = u32::try_from(tmp_ticks) {
           // ...
           return Ok(());
       }
       tmp\_ticks /= 2;
       divider_u8 *= 2;
   }
   Err(WindupError::PeriodTooLarge)
}
```

```
pub fn windup(period: Duration) -> Result<(), WindupError> {
   let ticks_ms = timer::ticks_per_ms() as u128;
   let mut tmp_ticks = (ticks_ms * period.as_micros()) / 1000;
   let mut divider_u8 = 1u8;
   while let Some(divider) = timer::Divider::try_get(divider_u8) {
       // Check for overflow
       if let Ok(tmp_ticks_u32) = u32::try_from(tmp_ticks) {
           // ...
           return Ok(());
        }
       tmp\_ticks /= 2;
       divider_u8 *= 2;
   }
   Err(WindupError::PeriodTooLarge)
}
```

```
pub fn windup(period: Duration) -> Result<(), WindupError> {
   let ticks_ms = timer::ticks_per_ms() as u128;
   let mut tmp_ticks = (ticks_ms * period.as_micros()) / 1000;
   let mut divider_u8 = 1u8;
   while let Some(divider) = timer::Divider::try_get(divider_u8) {
       // Check for overflow
       if let 0k(tmp_ticks_u32) = u32::try_from(tmp_ticks) {
           // ...
           return Ok(());
       }
       tmp\_ticks /= 2;
       divider_u8 *= 2;
   }
   Err(WindupError::PeriodTooLarge)
}
```
Interruptbehandlung in C++ StuBS

Interruptbehandlung in C++ StuBS

```
class Gate { virtual void trigger(); };
class Keyboard : Gate {
   char buffer;
   void trigger() overwrite { buffer = fetch_keyboard(); }
};
```

```
Interruptbehandlung in C++ StuBS
```

```
class Gate { virtual void trigger(); };
class Keyboard : Gate {
   char buffer;
    void trigger() overwrite { buffer = fetch_keyboard(); }
};
static Gate* plugbox[NUM_VECTORS];
void assign(uint8_t vector, Gate* g) { plugbox[vector] = g; }
Gate* report(uint8_t vector) { return plugbox[vector]; }
```

```
Interruptbehandlung in C++ StuBS
```

```
class Gate { virtual void trigger(); };
class Keyboard : Gate {
   char buffer;
    void trigger() overwrite { buffer = fetch_keyboard(); }
};
static Gate* plugbox[NUM_VECTORS];
void assign(uint8_t vector, Gate* g) { plugbox[vector] = g; }
Gate* report(uint8_t vector) { return plugbox[vector]; }
void handle(uint8_t vector) { report(vector)->trigger(); }
```
static Gate\* plugbox[NUM\_VECTORS];

```
void assign(uint8_t vector, Gate* g) { plugbox[vector] = g; }
Gate* report(uint8_t vector) { return plugbox[vector]; }
```
In Rust so nicht möglich!

static Gate\* plugbox[NUM\_VECTORS];

```
void assign(uint8_t vector, Gate* g) { plugbox[vector] = g; }
Gate* report(uint8_t vector) { return plugbox[vector]; }
```
In Rust so nicht möglich! Stattdessen:

Schreiben während Initialisierungsphase

static Gate\* plugbox[NUM\_VECTORS];

```
void assign(uint8_t vector, Gate* g) { plugbox[vector] = g; }
Gate* report(uint8_t vector) { return plugbox[vector]; }
```
In Rust so nicht möglich! Stattdessen:

- Schreiben während Initialisierungsphase
- Danach Read-Only

static Gate\* plugbox[NUM\_VECTORS];

```
void assign(uint8_t vector, Gate* g) { plugbox[vector] = g; }
Gate* report(uint8_t vector) { return plugbox[vector]; }
```
In Rust so nicht möglich! Stattdessen:

- Schreiben während Initialisierungsphase
- Danach Read-Only
- Eigenschaft statisch bekannt machen

```
class Gate { virtual void trigger(); };
class Keyboard : Gate {
    char buffer;
    void trigger() overwrite { buffer = fetch_keyboard(); }
};
void handle(uint8_t vector) { report(vector)->trigger(); }
```
Was passiert bei parallel ausgelösten Interrupts?

```
class Gate { virtual void trigger(); };
class Keyboard : Gate {
   char buffer;
    void trigger() overwrite { buffer = fetch_keyboard(); }
};
void handle(uint8_t vector) { report(vector)->trigger(); }
```
Was passiert bei parallel ausgelösten Interrupts?

■ Mehrere &mut Keyboard auf gleiches Objekt (UB in Rust)

```
class Gate { virtual void trigger(); };
class Keyboard : Gate {
   char buffer;
    void trigger() overwrite { buffer = fetch_keyboard(); }
};
void handle(uint8_t vector) { report(vector)->trigger(); }
```
Was passiert bei parallel ausgelösten Interrupts?

- Mehrere &mut Keyboard auf gleiches Objekt (UB in Rust)
- Geräteabhängig ob parallel oder nicht

```
class Gate { virtual void trigger(); };
class Keyboard : Gate {
   char buffer;
    void trigger() overwrite { buffer = fetch_keyboard(); }
};
void handle(uint8_t vector) { report(vector)->trigger(); }
```
Was passiert bei parallel ausgelösten Interrupts?

- Mehrere &mut Keyboard auf gleiches Objekt (UB in Rust)
- Geräteabhängig ob parallel oder nicht
- Treiber kümmern sich stattdessen selber um interior mutability

#[forbid(unsafe\_code)] wird nichts

- #[forbid(unsafe\_code)] wird nichts
- 12.5% aller Expressions sind unsafe

- #[forbid(unsafe\_code)] wird nichts
- 12.5% aller Expressions sind unsafe
- Treibercode (machine) liegt leicht darüber mit 16%

- #[forbid(unsafe\_code)] wird nichts
- 12.5% aller Expressions sind unsafe
- Treibercode (machine) liegt leicht darüber mit 16%
- Verglichen mit 100% in C++ ;)

- #[forbid(unsafe\_code)] wird nichts
- 12.5% aller Expressions sind unsafe
- Treibercode (machine) liegt leicht darüber mit 16%
- Verglichen mit 100% in C++;)
- Minimierung führt manchmal zu Abstraktionsschachtelung z.B. Bootstrapped<PerCore<RefCell<Option<Window>>>>

# Typische Studentische Fehler

```
int foo = *ptr;
asm volatile("mov %0, %%cr3" : : "r"(pml4_addr));
int bar = *ptr;
```

```
int foo = *ptr;
int bar = *ptr;
asm volatile("mov %0, %%cr3" : : "r"(pml4_addr));
```

```
int foo = *ptr;
asm volatile("mov %0, %%cr3" : : "r"(pml4_addr) : "memory");
int bar = *ptr;
```

```
int foo = *ptr;
asm volatile("mov %0, %%cr3" : : "r"(pml4_addr) : "memory");
int bar = *ptr;
```
Rust macht standardmäßig pessimistischere Annahmen

```
int foo = *ptr;asm volatile("mov %0, %%cr3" : : "r"(pml4_addr) : "memory");
int bar = *ptr;
```
Rust macht standardmäßig pessimistischere Annahmen:

nomem versus memory Clobber bei Inline Assembly

```
int foo = *ptr;
asm volatile("mov %0, %%cr3" : : "r"(pml4_addr) : "memory");
int bar = *ptr;
```
Rust macht standardmäßig pessimistischere Annahmen:

- nomem versus memory Clobber bei Inline Assembly
- Bounds-Checks bei Arrayzugriffen

```
int foo = *ptr;
asm volatile("mov %0, %%cr3" : : "r"(pml4_addr) : "memory");
int bar = *ptr;
```
Rust macht standardmäßig pessimistischere Annahmen:

- nomem versus memory Clobber bei Inline Assembly
- Bounds-Checks bei Arrayzugriffen
- Overflow-Checks bei Arithmetik (in Debugbuilds)

## 1. Fehlerquelle

```
void Dispatcher::dispatch(Thread* next) {
    Thread* current = active();setActive(next);
    current->resume(next);
}
```
### 1. Fehlerquelle: nullptr

```
void Dispatcher::dispatch(Thread* next) {
    Thread* current = active();assert(current != nullptr);
    assert(next != nullptr);
    setActive(next);
    current->resume(next);
}
```
### 1. Fehlerquelle: nullptr

```
mod dispatcher {
    static ACTIVE: PerCore<Cell<Option<&'static ThreadControlBlock>>> = ...;
    fn dispatch(next: &'static ThreadControlBlock) {
        let current = ACTIVE
            .get()
            .expect("dispatch called when no thread was previously dispatched");
        ACTIVE.set(Some(next));
        current.resume(next);
    }
}
```
### 2. Fehlerquelle

```
void Keyboard::plugin() {
    Plugbox::assign(Vector::KEYBOARD, this);
}
void main() {
    Keyboard{}.plugin();
    Core::Interrupt::enable();
   while (true);
}
```
### 2. Fehlerquelle: Use After Free

```
void Keyboard::plugin() {
    Plugbox::assign(Vector::KEYBOARD, this);
}
void main() {
    Keyboard{}.plugin();
    Core::Interrupt::enable();
   while (true);
}
```
#### 2. Fehlerquelle: Use After Free

#### In Rust: Borrow Checker saves the day!

```
error[E0716]: temporary value dropped while borrowed
 --> src/main.rs:67:5
  |
67 | Keyboard::new().plugin();
   | ^^^^^^^^^^^^^^^---------- temporary value is freed at the end of this statement
  | |
  | creates a temporary value which is freed while still in use
  | argument requires that borrow lasts for `'static`
```
## 3. Fehlerquelle

```
fn main() {
    let app = Application::new();
    black_box(app);
}
```

```
fn main() \{// App hat eigenen Stack -> Stack Overflow
   let app = Application::new();
    black_box(app);
}
```
Hier hilft Rust nicht wirklich...

## Fazit

## Rust ist eine ergonomische Sprache für Betriebssysteme...

**+** Moderne Sprachfeatures

## Rust ist eine ergonomische Sprache für Betriebssysteme...

#### **+** Moderne Sprachfeatures

**+** Beugt vielen Fehlern vor

- nullptr-Zugriffe
- Use-After-Free

## Rust ist eine ergonomische Sprache für Betriebssysteme...

- **+** Moderne Sprachfeatures
- **+** Beugt vielen Fehlern vor
	- nullptr-Zugriffe
	- Use-After-Free
- **+** (Meist) Elegante Abstraktionen

## ...mit einigen verbleibenden Kanten

- **+** Moderne Sprachfeatures
- **+** Beugt vielen Fehlern vor
	- nullptr-Zugriffe
	- Use-After-Free
- **+** (Meist) Elegante Abstraktionen
- *−* Fehlende Sprachspezifikation

### ...mit einigen verbleibenden Kanten

- **+** Moderne Sprachfeatures
- **+** Beugt vielen Fehlern vor
	- nullptr-Zugriffe
	- Use-After-Free
- **+** (Meist) Elegante Abstraktionen
- *−* Fehlende Sprachspezifikation
- *−* Teilweise schwer zu debuggen

### ...mit einigen verbleibenden Kanten

- **+** Moderne Sprachfeatures
- **+** Beugt vielen Fehlern vor
	- nullptr-Zugriffe
		- Use-After-Free
- **+** (Meist) Elegante Abstraktionen
- *−* Fehlende Sprachspezifikation
- *−* Teilweise schwer zu debuggen
- *−* Manchmal nicht so elegante Abstraktionen

## Danke für die Aufmerksamkeit! Fragen?

## 3. Fehlerquelle: Data Races

In der Lehrveranstaltung meist schnell identifiziert

#### 3. Fehlerquelle: Data Races

- In der Lehrveranstaltung meist schnell identifiziert
- Rust: nur threadsichere (Sync) Objekte können geteilt werden...

```
error[E0277]: `RefCell<i32>` cannot be shared between threads safely
 --> src/main.rs:59:24
   |
59 | static NOT_THREADSAFE: RefCell<i32> = RefCell::new(42);
                           AAAAAAAAAAAAA `RefCell<i32>` cannot be shared between threads safely
   |
  = help: the trait `Sync` is not implemented for `RefCell<i32>`
  = note: shared static variables must have a type that implements `Sync`
```
#### 3. Fehlerquelle: Data Races

- In der Lehrveranstaltung meist schnell identifiziert
- Rust: nur threadsichere (Sync) Objekte können geteilt werden...
- ...aber wann markiere ich etwas als Sync?

unsafe impl Sync for RefCell<i32> {} // <- Inkorrekt

## Initialisierung von globalen Objekten

- C++ packt globale Konstruktoren in .init\_array-Sektion
- Wir rufen sie manuell auf

## Initialisierung von globalen Objekten

- C++ packt globale Konstruktoren in . init\_array-Sektion
- Wir rufen sie manuell auf
- Rust verwendet keine .init-Sektion
- Verspätete Initialisierung stattdessen per Hand nachgebaut

Hier hilft Rust nicht wirklich...

Hier hilft Rust nicht wirklich...

const CPU\_CORE\_STACK\_SIZE: usize = 16 \* 4096;

(verglichen mit 4096 Byte in C++)

Hier hilft Rust nicht wirklich...

const CPU\_CORE\_STACK\_SIZE: usize = 16 \* 4096;

(verglichen mit 4096 Byte in C++)

Extrem hoher Stackverbrauch in Debug-Builds

Hier hilft Rust nicht wirklich...

const CPU\_CORE\_STACK\_SIZE: usize = 16 \* 4096;

(verglichen mit 4096 Byte in C++)

- **Extrem hoher Stackverbrauch in Debug-Builds**
- Bei naiver Implementierung werden Variablen auf dem Stack angelegt und dann in statischen Bereich kopiert

Hier hilft Rust nicht wirklich...

const CPU\_CORE\_STACK\_SIZE: usize = 16 \* 4096;

(verglichen mit 4096 Byte in C++)

- **Extrem hoher Stackverbrauch in Debug-Builds**
- Bei naiver Implementierung werden Variablen auf dem Stack angelegt und dann in statischen Bereich kopiert
- Keine einfach nutzbare Stack Usage Analysis (vgl. -Wstack-usage=N)